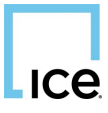

# $\lfloor$ <sub>ICe</sub>

## **ICE Futures Europe Policy on the Processing of Error Corrections**

## **Policy**

March 2012

ICE Futures Europe Policy on the Processing of Error Corrections | March 2012 1

## **ICE Futures Europe Policy on the Processing of Error Corrections**

## **1. Introduction**

The Error Correction Facility and the circumstances in which an error correction may be submitted are described in detail in ICE Futures Europe Trading Procedure 8.5.

The Error Correction Facility provides an authorisation process for trades to correct certain trading/order handling errors related to client business only (not proprietary trading). Details of the error and related order together with the requested error correction must be completed on the declaration form attached and either:

- Emailed to **[MarketRegulation-Europe@ice.com](mailto:MarketRegulation-Europe@ice.com)** during UK business hour(8am-6pm);
- or emailed to **[ICEHelpdesk@ice.com](mailto:ICEHelpdesk@ice.com)** at all other times.

When authorised, ICE Futures Europe staff will enter the error correction into PTMS.

When reviewing error correction requests, the Exchange may seek further explanations or supporting documentation from Members in order to confirm the nature of the error, the events which gave rise to it and related actions by Member staff. However, Exchange authorisation of an error correction request will not preclude it from commencing disciplinary proceedings in the event that it transpires that the error correction may have been in contravention of applicable Exchange Regulations or Policy.

### **1.1. Trading Environment**

The Exchange processes error corrections as Trade Type "ECR". Members will be able to search for error corrections under Trade Review in PTMS by searching for ECR under the Trade Type (TT) tab (see diagram below).

The Exchange will process the error correction as a cross trade, entering both a buy and sell side into the U position keeping account of the Member. In order for the Member to then correct the error the Member must assign both sides of the error correction to the relevant position keeping account.

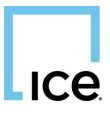

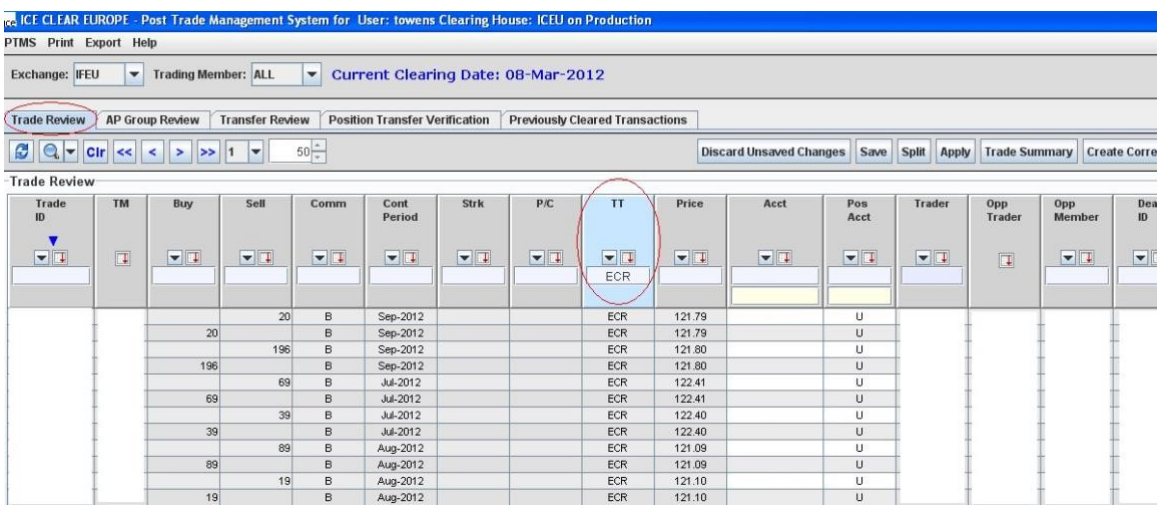

Any questions arising from this Policy should be addressed to:

Market Regulation Department, ICE Futures Europe Market Regulation on +44 (0) 20 7065 7797 (email **MarketRegulation-Europe@ice.com**).

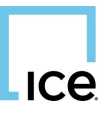

## **ERROR CORRECTION DECLARATION FORM**

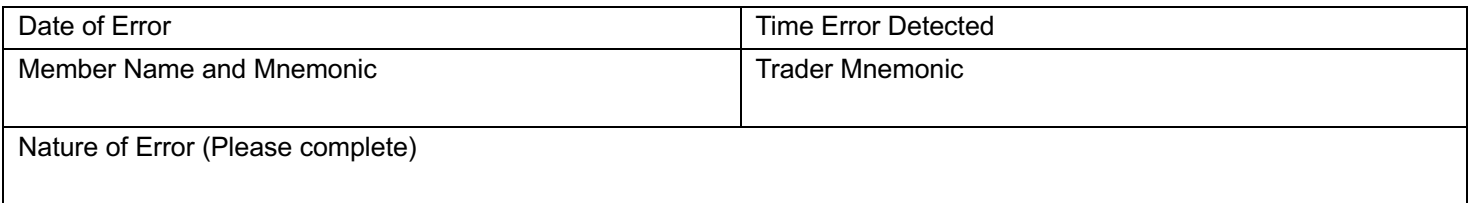

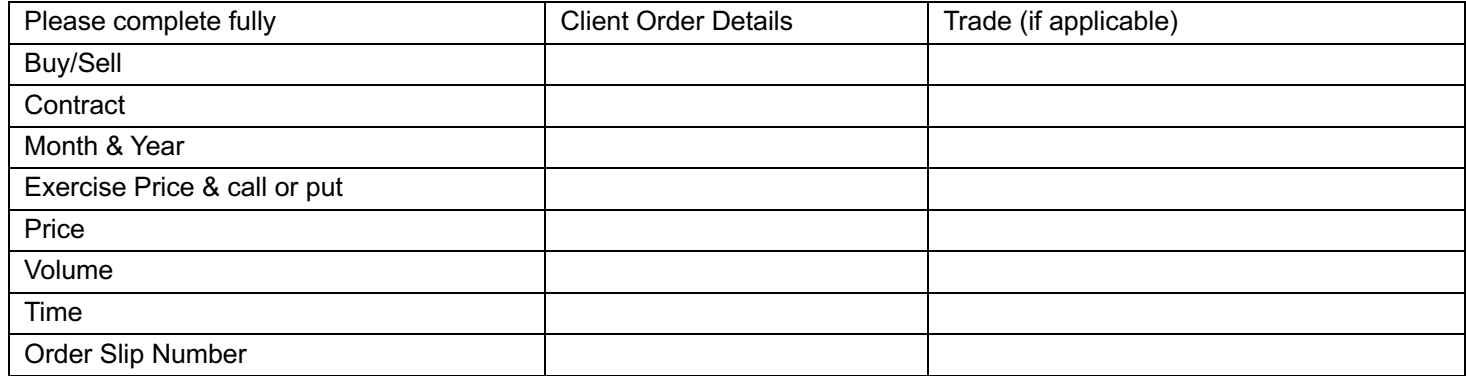

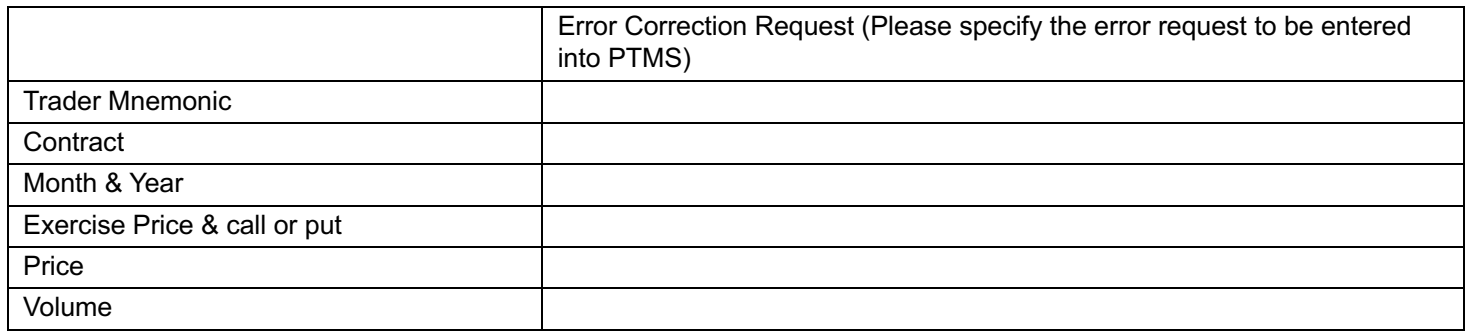

I confirm that I am an authorised signatory of the aforementioned Member for the purpose of making this declaration in respect of the error correction facility. The cross trade will be a house/client cross. Any improvement has been or will be offered in full to the client. Where applicable, the appropriate client consent has been obtained. The above information is correct and the requirements of the relevant ICE Futures Europe Regulations have been met.

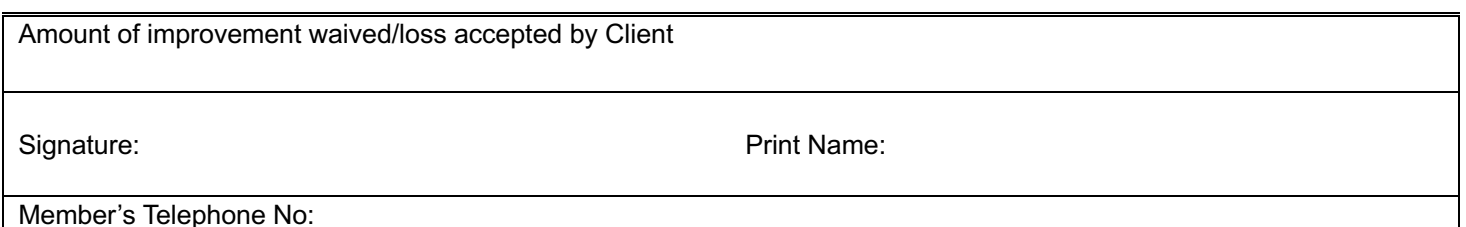

ICE Futures Europe Policy on the Processing of Error Corrections | March 2012 4

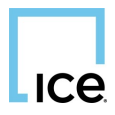

**Please e-mail this form to ICE Futures Europe Market Regulation at MarketRegulation-Europe@ice.com. (If sending after 6pm UK time then email the form to ICEHelpdesk@ice.com. If there is a problem in sending the email then please contact Market Regulation on +44 (0) 20 7065 7797 or the ICE Help Desk on +1 770 738 2101 (US), + 44 (0) 20 7488 5100 (UK).** 

#### **FOR EXCHANGE USE ONLY**

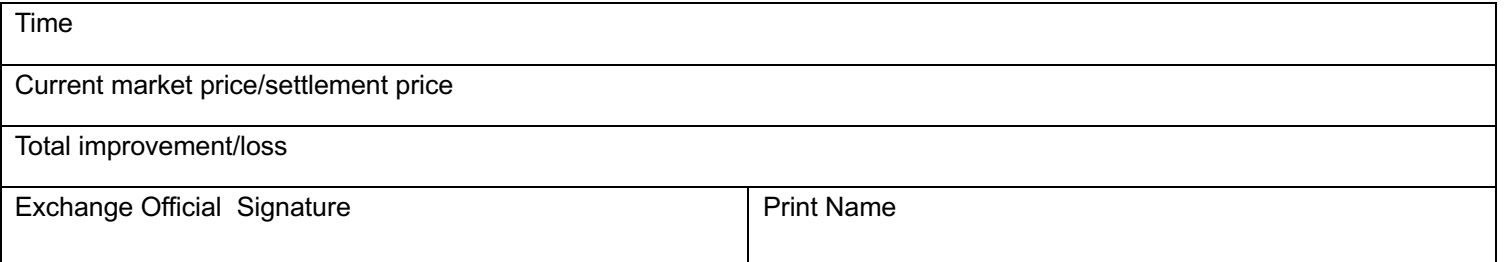

**The signing of this declaration by an Exchange Official allows the error correction to be entered into PTMS. It does not preclude the taking of disciplinary action should further investigation reveal breaches of ICE Futures Europe Regulations.**